Organizzato da

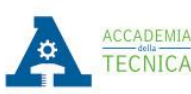

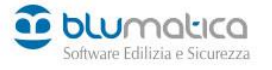

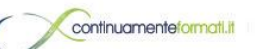

Patrocinato da

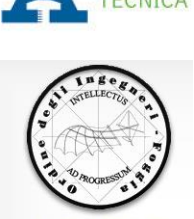

**Seminario Gratuito**

# **La rivoluzione digitale e telematica nello studio tecnico di progettazione**

# **4 Dicembre 2018**

14.30 - 18.30

Sala Convegni FormEdil, via Napoli km 3,8 – 71100

**Foggia**

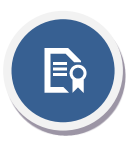

**Agli ingegneri che parteciperanno all'evento saranno riconosciuti 4 CFP in conformità a quanto previsto dal regolamento per la formazione continua.** I partecipanti potranno effettuare il download del materiale didattico e dell'attestato di partecipazione direttamente sul sito Blumatica.

# **[Prenotati >](https://www.blumatica.it/evento/1041)**

Se il bottone non funziona copia e incolla il seguente URL nel tuo browser: <https://www.blumatica.it/evento/1041>

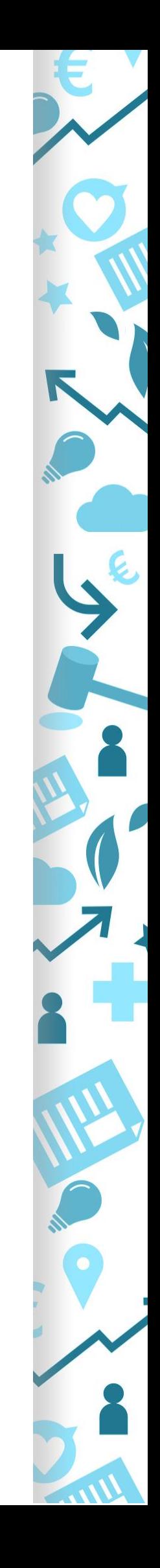

## **Programma**

#### Prima parte

### **Dichiarazione di Successione Telematica**

Adempimenti a passo con l'intensa produzione degli aggiornamenti periodici

#### *PARTE TEORICA*

#### **Quadro normativo e classificazione delle informazioni**

- Evoluzione storica e recenti disposizioni normative
- La dichiarazione telematica: pro, contro e dettagli dell'aggiornamento continuo
- Calcolo dell'imposta di successione
- Calcolo delle imposte e tasse da autoliquidare
- Sinossi delle agevolazioni fiscali
- Agevolazione prima casa, entità dell'agevolazione, analisi dei requisiti e modalità di accesso

#### *PARTE PRATICA*

- Redazione dichiarazione telematica
- Riproduzione di allegati conformi
- Voltura catastale successiva alla dichiarazione telematica

#### **Sistematizzazione conclusiva**

Domande, valutazione e conclusione

#### Seconda parte

### **BIM: il modello Architettonico e il Rendering Real Time nel processo digitale delle costruzioni**

Produzione e uso delle informazioni in ambito BIM

- Decreto BIM & Norme Tecniche
- Veicoli informativi
	- Il processo informativo delle costruzioni
	- Usi e obiettivi del modello informativo
	- Work flow di elaborazione e adeguamento dei veicoli informativi
	- Flusso di gestione: dal Capitolato informativo al Piano della gestione informativa
	- Progettazione architettonica con Blumatica BIM ArchIT
	- Riproduzione Elaborati informativi
	- Elaborazione del modello informativo architettonico dell'edificio (IFC)
	- Quantity Take-off: Computo metrico estimativo da file IFC
	- Computo dal modello informativo con BIM Computo
	- Sviluppi futuri e integrazione sempre maggiore tra i vari aspetti della progettazione

Terza parte

### **APE, Relazione tecnica (ex Legge 10) e Diagnosi Energetica**

Scopri come diventa tutto più semplice con il software Blumatica EGE premiato da Klimahouse Trend 2018 per la categoria Timely

#### **Il quadro legislativo e normativo di riferimento e la sua evoluzione**

#### **Caso di studio APE:**

- Rilievo della geometria dell'edificio:
	- Aspetti da considerare nel censimento dei componenti e nel calcolo delle trasmittanze;
	- Analisi e valutazione dei ponti termici;
- Definizione degli impianti:
	- Riscaldamento;
	- Raffrescamento;
	- Produzione Acqua calda sanitaria;
	- Ventilazione;
	- Illuminazione:
	- **•** Trasporto.
- Calcolo della prestazione e interpretazione dei risultati;
- Interventi di miglioramento energetico e stampa dell'APE.

#### **Caso di studio Diagnosi Energetica:**

- Gli apporti interni dovuti da persone, apparecchiature e carichi termici non gratuiti;
- Influenza delle chiusure oscuranti, schermature mobili e sistemi di automazioni (BACS);
- Stima del fabbisogno di ventilazione, produzione di acqua calda sanitaria ed apparecchiature elettriche;
- Calcolo e interpretazioni dei risultati:
	- $\bullet$  Indicazione di fatture e bollette energetiche;
	- Confronto tra consumi teorici e reali.
- Analisi costi-benefici degli interventi di miglioramento energetico e stampa della relazione.

**Redazione di una relazione tecnica (ex Legge 10) mediante i software "Blumatica Energy" e "Blumatica EGE";**

**Contabilizzazione e ripartizione delle spese per impianti centralizzati secondo la UNI 10200.**

#### **Sistematizzazione conclusiva**

Domande, valutazione e conclusione

Relatore: Sergio Schettini - **Tecnico Blumatica**